# **Firmware Release Notes**

**Product:** Encoder Firmware **Version:** A1D-310-V4.09.22-NB **Date:** 24<sup>th</sup> June, 2011

# **Limitation**

- 1. No Variable Frame Rate mode.
- 2. Motion Detection not available for MJPEG.

## **Enhancement**

- 1. New function: Bonjour
- 2. New function: Event handler. This allows configurable rule-based trigger-response sets with a maximum 10 of rules and weekly schedulers
	- 2.1 Available event triggers are:
		- a. Scheduled
		- b. DI
		- c. Motion Detection
		- d. Day/Night mode switch
		- e. Video loss (Video Server only)
		- f. Ready for service. (This will trigger the event responses once the device boots up.)
		- g. Service is not available. (This triggers the event response when the device is shut down via web UI "Save and Reboot.)
	- 2.2 Available event responses are:
		- a. DO
		- b. Upload Video / snapshot to FTP / email / HTTP CGI
		- c. Send Notification message to email / HTTP CGI
		- d. Change Motion Detection Profile
		- e. Send URL commands
		- f. Change to Night profile
	- 2.3 Manual Event: user may select one event rule in Manual Event list, and it can be triggered via Trigger button on web UI
- 3 New function: Support getting Video stream via URL command Please use this sample command into the address bar.

[http://camera\\_ip:port/cgi-bin/cmd/system?GET\\_STREAM](http://camera_ip:port/cgi-bin/cmd/system?GET_STREAM)

Before using this URL, please make sure that:

a. You are using Mozilla Firefox

- b. The device is set to use MJPEG codec
- c. RTP B2 Header has been disabled. (Uncheck Enable RTP B2 Frame in the RTP setting page.
- d. Audio In must be disabled.
- 4 New function: Support RTSP/RTP Over HTTP Tunneling protocol Please disable RTP B2 Header on camera and use the sample command in your multimedia player(e.g.VLC) RTSP://account:password@camera\_ip:rtsp\_port/unicast/media1
- 5 New function: IEEE 802.1X port-based Network Access Control

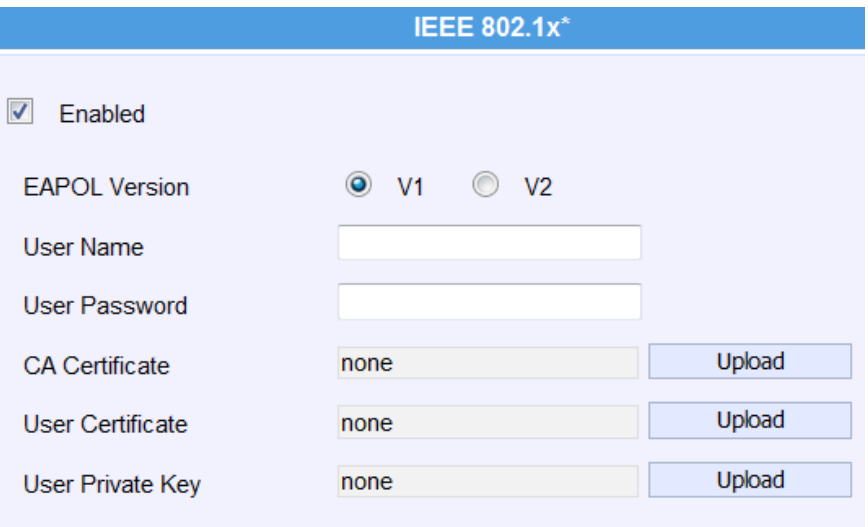

\* New settings will only take effect after [Save & Reboot]

6 Update languages: Dutch, French, German, Japanese, Portuguese, Russian, Simplified Chinese, Spanish, and Traditional Chinese languages updated.

#### **Modified**

1. None

## **Remove**

- 1. Anonymous login
- 2. IPv6 in web UI since this function is automatically, users do not need to enable or disable the function.
- 3. HTTPS function

## **Remark**

1. SD Card reserved for support in future firmware versions and hardware that contain SD card.